## **PRESENTACIÓN DE INFORMACIÓN EN CONSUMO CON TABLAS**

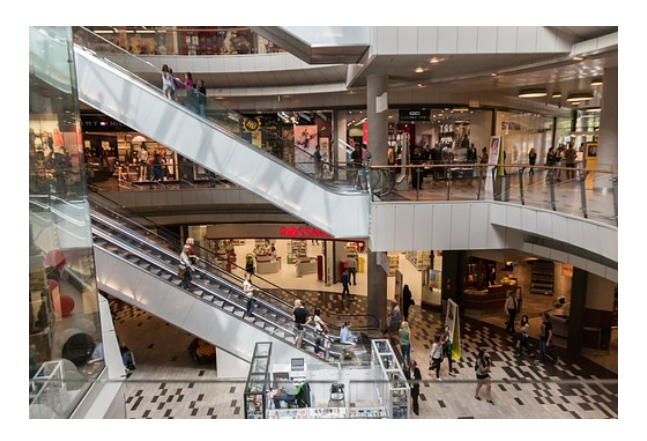

**SKU:** CT2178 **Horas: 9**

## **CONTENIDO**

- 1. Presentación de información con tablas.
- 1.1. Creación de una tabla.
- 1.2. Propiedades: añadir bordes y sombreado. combinación de celdas.
- 1.3. Importación. vinculación y exportación de tablas.
- 2. Edición de una tabla.
- 2.1. Movimiento.
- 2.2. Agregaciones y eliminaciones.
- 2.3. Búsquedas y reemplazos de datos.
- 2.4. Copias. cortes y pegados de datos.
- 3. Relaciones entre las tablas.
- 3.1. Índices.
- 3.2. Conversiones de texto y tablas.
- 4. Personalización de la vista Hoja de datos.
- 4.1. Visualización y ocultación.
- 4.2. Cambio altura de filas y columnas.
- 4.3. Desplazamiento e inmovilización.
- 5. Impresión de una hoja de datos.